## **Locating the Energy Audit in Checkproof**

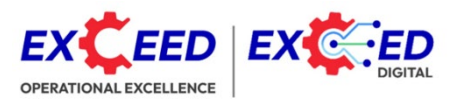

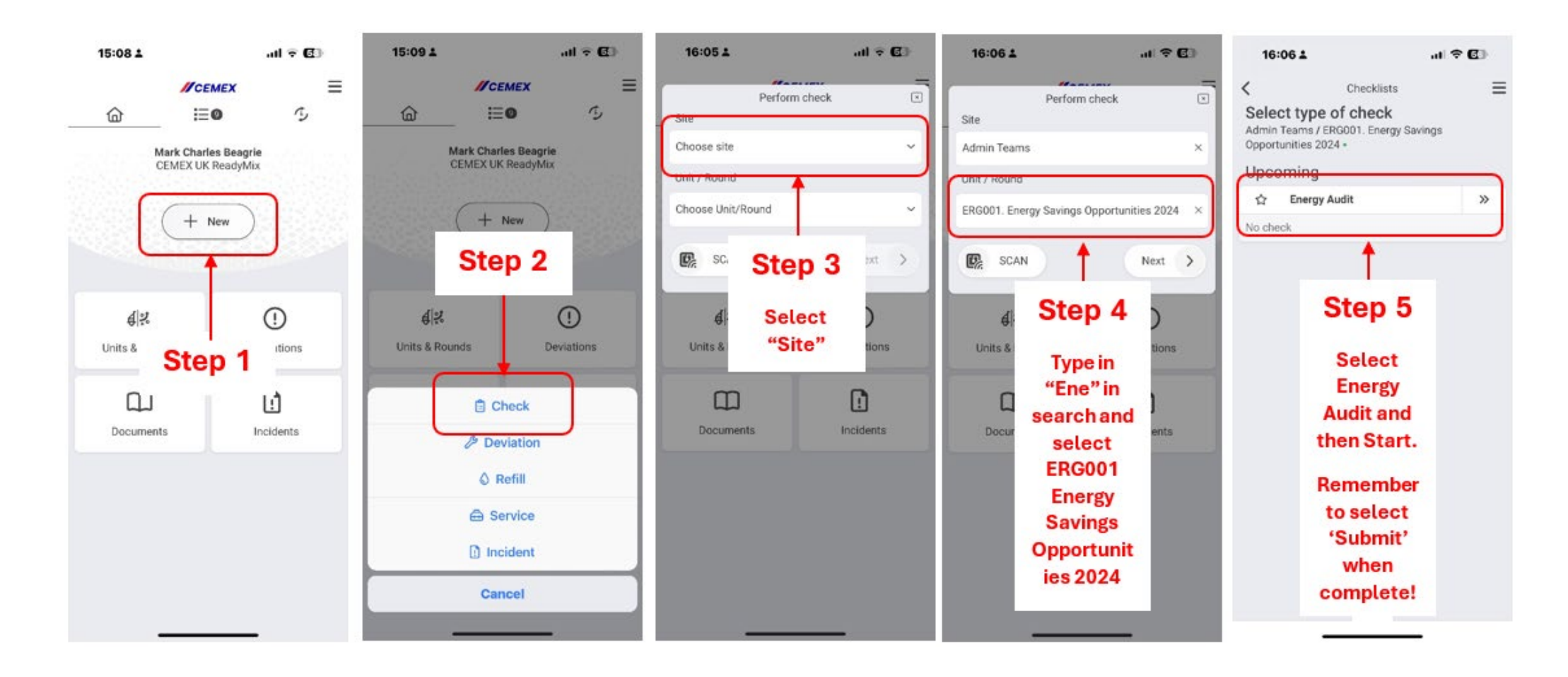